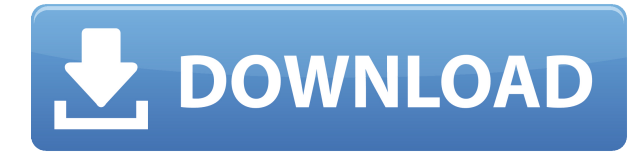

Чтобы сделать контекстное меню доступным для наборов описательных ключей, необходимо сначала щелкнуть правой кнопкой мыши в любом месте набора описательных ключей в дереве настроек. Затем снова щелкните правой кнопкой мыши набор ключей описания и выберите «Редактировать ключи». Это отображает представление списка всех ключей описания в наборе ключей описания. Затем вы можете щелкнуть правой кнопкой мыши любой из ключей описания в этом представлении списка, чтобы получить доступ к соответствующему контекстному меню. Дополнительные сведения см. в этом разделе справки. Чтобы экспортировать набор ключей описания, либо щелкните набор ключей описания в дереве настроек, либо щелкните набор ключей описания правой кнопкой мыши и выберите экспорт. В диалоговом окне «Экспорт» укажите имя файла и нажмите «ОК». Теперь выберите свой рисунок и нажмите кнопку **Открытым** кнопка для просмотра информации о чертеже, **Следующий** инициировать создание юридического описания и **Заканчивать** чтобы сохранить юридическое описание. На завершающем экране вы можете просмотреть язык, на котором сохранено описание. Чтобы начать, нажмите кнопку на ленте. Выберите Legal Description Writer из раскрывающегося списка на вкладке навигации и нажмите кнопку **Начать юридическое описание** кнопка. Откроется новое окно с информацией о выбранном в данный момент файле чертежа. **Геометрия**

Поскольку геометрический объект определяется геометрическим объектом, ему присваивается идентификатор описания. Этот идентификатор используется для идентификации геометрического объекта как отдельного объекта и для доступа к его различным свойствам. Например, на вкладке «Связь» вкладки «Проверка» отображается описание каждой сущности, а в окне «Свойства объекта» отображаются ее свойства. Кроме того, свойства DXF в палитре свойств можно изменить с помощью панелей инструментов в нижней части окна: свойства точек, кривых и поверхностей AutoCAD Взломать кейген можно редактировать с помощью палитры свойств (или в вашем любимом текстовом редакторе).

## **AutoCAD Ключ продукта Серийный номер 2023**

Для некоторых компаний использование AutoCAD в качестве студента приравнивается к его покупке, поскольку они используют его каждый день и хотят сэкономить деньги. Кроме того, это окажется полезным, если вы не имеете права на участие в какой-либо из дешевых

программ, которые предоставляют студенческую лицензию. Итак, если вы ищете бесплатную программу САПР, которую можно использовать для создания чертежей, AutoCAD правильный выбор. Я скачал бесплатную версию, и она работала очень хорошо. Я мог легко рисовать, и мне особенно нравилось использовать функцию автоматического выравнивания. Моя единственная проблема заключается в том, что программное обеспечение не обнаруживает импорт файлов, как должно. Предполагается, что он может импортировать файлы .dwg, .dwf, .off и .wrl. Это все форматы Microsoft, но ясно, что они не работают должным образом — они не отображаются в списке программ. Я не уверен, что это просто небольшая ошибка или есть функция, которую мне не хватает. Мне очень понравилась бесплатная пробная версия, и я очень рад найти работающее приложение САПР. Я хотел что-то, что можно было бы использовать как дома, так и на работе, и это делает свою работу, а также позволяет мне отслеживать, кто его использует. Лучшая часть использования CMS IntelliCAD заключалась в том, что в ней есть все функции САПР, с которыми я уже работал. Я очень беспокоился о том, чтобы найти подходящую для меня систему, но CMS IntelliCAD определенно непобедима. Зарегистрировался бесплатно и получил бесплатную пробную версию перед оплатой, я рад, что смог протестировать ее до оплаты. CMS IntelliCAD определенно стоит внимания. AutoCAD — это приложение клиентского уровня, но оно также используется в таких отраслях, как FMCG, автомобилестроение, машиностроение и электроника. Его приложения находятся под влиянием индустрии программного обеспечения. Вы можете себе представить, что следующий игровой центр казино будет спроектирован в AutoCAD? Это заставляет задуматься о картине. Большинство бесплатных программ САПР являются платными программами. AutoLISP, CorelDRAW и FreeCAD — нет. И это те программы, которые я перечислил как те, которые я использовал для сравнения всех бесплатных программ САПР.Для меня, как для студента, эти бесплатные САПР — лучшие из тех, о которых стоит упомянуть. Если вы ищете полностью бесплатный инструмент САПР, то FreeCAD — отличный вариант. 1328bc6316

## **AutoCAD CRACK 2023**

Самым большим камнем преткновения для многих, кто хочет изучить AutoCAD, является вопрос «как мне его изучить?» Многих людей пугает перспектива изучения навыков работы с САПР, и из-за этого они часто не могут начать процесс обучения. Если вы хотите изучить AutoCAD, вам действительно нужно приложить усилия, чтобы начать. Любой может научиться использовать AutoCAD при правильной поддержке опытных преподавателей. Однако этот процесс не будет легким или быстрым, но это то, что нужно, чтобы стать опытным пользователем AutoCAD. Чтобы понять, как работает мозг, нужно хорошо знать концепцию архитектуры. Как и 2D- и 3D-дизайн, архитектура представляет собой серию процедур, которые включают в себя обучение чтению и написанию компьютерных программ. Autodesk, компанияразработчик программного обеспечения, верит в необходимость обучения следующего поколения архитекторов проектированию с использованием 3D-программ. Использование этих программ — только часть того, как проектировать; вам также нужно много практики. Стоимость обучения использованию AutoCAD может начинаться от 40 000 долларов США. Это не преувеличение; Университет штата Иллинойс в Урбана-Шампейн (UIUC) предоставляет студентам бесплатное обучение, но даже те студенты, которые платят 120 долларов в семестр за программное обеспечение, должны будут платить за обучение от 200 до 400 долларов. AutoCAD — популярный инструмент проектирования. Он известен тем, что прост в использовании и практически не требует знаний в области инженерии или черчения. Однако научиться пользоваться AutoCAD и любой другой компьютерной программой для черчения или построения диаграмм непросто. В AutoCAD много пользователей с разной степенью знаний и опыта. Особенности несколько сложны и часто вызывают путаницу. Имея это в виду, я решил изучить AutoCAD — и, что более важно, не изучать его! По пути я понял несколько вещей, которые могут помочь другим, кто думает начать с программного обеспечения.Кто-то скажет, что обучение — это навык, но я не думаю, что вы учитесь в традиционном смысле, вы приобретаете знания, которые можете использовать. С каждым уроком вы начинаете лучше понимать, как использовать программное обеспечение.

autocad windows 7 скачать autocad 2007 windows 7 скачать бесплатно autocad 2007 windows 10 скачать бесплатно autocad для windows 7 скачать бесплатно autocad 2007 windows 10 64 bit скачать бесплатно autocad 2008 скачать 64 bit autocad 2022 скачать бесплатно спдс autocad 2012 скачать спдс для autocad 2021 скачать спдс для autocad скачать

Да, вы будете изучать новое программное обеспечение и не сможете импортировать свои старые данные, но также возможно сделать этот переход максимально плавным. Фактически, вы можете изучить, а затем быстро перенести свой чертеж из общей версии AutoCAD в лучшую версию для вашей компании. Это было бы трудно сделать, даже если бы вы использовали несколько программ, не говоря уже о рисовании в самом AutoCAD. Также можно сделать переход на более новую версию AutoCAD — если вы ранее использовали только AutoCAD 2013 — проще и с меньшими затратами времени, сначала изучив и используя новые функции. На веб-сайте https://learnautocad.com/ перечислены пути обучения, последовательность, в которой вы изучаете функции приложения. Для полноценного использования AutoCAD необходимо приобрести профессиональную лицензию, но стоит приобрести недорогой пакет, чтобы

ознакомиться с основами, прежде чем переходить к более продвинутым функциям. В конце концов, вы можете приобрести более дорогую полную версию. Наконец, вы должны научиться знакомиться с этими понятиями:

- Рисовать линии
- Измерить линии
- Измерение объемов
- Рисовать объекты
- Создание объектов
- Редактировать объекты
- Объекты дизайна

Возможно, вы уже знаете обо всех проблемах, с которыми вам предстоит столкнуться, поэтому, вероятно, пришло время ускориться. Возможно, вы попытаетесь учиться с самого начала этого руководства, но вам может показаться, что это слишком много для вашего времени, или, может быть, вы согласны с крутой кривой обучения, но чувствуете, что отстаете. Вам нужно сделать какую-либо из своих целей, например, начать новую работу, более срочной? Это руководство содержит много информации, поэтому у вас будет достаточно времени, чтобы перемещаться по страницам в своем собственном темпе. Если у вас мало времени на изучение, пожалуйста, прочитайте все руководство до этого момента. Несмотря на то, что разделы, посвященные кривой обучения и интерфейсу командной строки, короткие, все же верно, что это программное обеспечение, которое заставляет вас переходить к командной строке для работы. Интерфейс программного обеспечения прост для понимания — и вы не потеряете много времени, если не поймете интерфейс, — но это может немного сбивать с толку, если вы привыкли к другому интерфейсу.

Затем он перечисляет свой опыт следующим образом. Это та часть, которая была для меня наиболее полезной, потому что я думал, что я совсем новичок.

- Я собираюсь объяснить более простым способом то, что я думаю, что знаю до сих пор. Это без какой-либо инструкции.
- То, что я знаю, является важной информацией, так что вы можете сразу же приступить к этому процессу, зная то, что вы уже знаете. Красный флаг для многих людей. Это, кстати, стоит знать и избавит вас от многих разочарований.
- Хотите изучить Автокад? На самом деле этому очень легко и весело учиться. Это как супер универсальный инструмент, который может использовать каждый.
- Вы можете создавать космические корабли, супергероев, небоскребы, людей и многое другое.
- Если вы хотите изучить AutoCAD, как и я, вы можете бесплатно получить бесплатное программное обеспечение AutoCAD здесь.

Мой единственный реальный совет при обучении использованию AutoCAD — получить как можно больше опыта. Вам не нужно тратить деньги, и есть много доступных бесплатных ресурсов, таких как учебный сайт, показанный выше. В общем, я рекомендую приобрести полные версии AutoCAD для различных целей, в том числе для профессиональных архитекторов и дизайнеров. Сложность программы зависит от уровня пользователя, которого вы хотите обучить, особенно в отношении ваших потребностей. В AutoCAD есть три основных уровня: начальный, средний и экспертный. Чтобы научиться использовать AutoCAD, вы должны знать о различных доступных опциях. Самый простой подход — начать с наибольшего подмножества задач, которые можно выполнить, и вернуться к другим уровням. По мере знакомства с AutoCAD вы можете заметить, что некоторые функции становятся проще в

использовании. В лополнение к 2D-черчению изучение САПР, таких как AutoCAD, также является хорошим способом улучшить свои навыки. Важно продолжать учиться и совершенствоваться, поскольку мир технологий меняется, и дисциплина САПР не является исключением. Поскольку САПР используется не так широко, как раньше, многие работники обнаруживают, что у них есть более интересные задания, поэтому тем, кто ищет работу на рабочем месте, возможно, придется выйти и выполнить какую-то работу, выходящую за рамки  $CATIP$ 

## https://techplanet.today/post/descargar-autocad-online

Это одно из самых сложных приложений для изучения, поскольку оно очень сложное. Сначала вы должны изучить основные команды, а также знать, как пользоваться меню. Затем вы можете перейти к расширенным функциям, таким как слои, предопределенные примитивы, использование вашей камеры в 3D, импорт изображений и даже их использование в качестве карты изображений для 3D-рисунков. Сочетания клавиш делают жизнь проще и эффективнее, и их нетрудно освоить, независимо от вашего уровня навыков. Однако вы можете опираться на знания любого навыка AutoCAD, используя книгу или курс. Эти книги предназначены для того, чтобы научить вас лучшим методам создания чертежей AutoCAD. Для начала нужно начать с основ. Если вы сразу же начнете работать над своим проектом, вы изучите основы и будете практиковать их намного быстрее. Если вы начнете позже, это будет очень сложно, потому что вы, вероятно, создадите себе больше работы. Если вы хотите узнать больше об AutoCAD, нет простого способа. Вы должны читать больше документов, пользоваться книгами, учиться пользоваться AutoCAD, а затем работать больше времени. Кроме того, если вы хотите изучить или улучшить свои знания в области инженерии, узнайте об этом больше. Лучший способ изучить САПР — выполнять упражнения и думать о том, как вы это сделали. Наконец, вы можете присоединиться к AutoCAD и другим сообществам САПР и поделиться своим опытом и знаниями. Вы можете найти множество ресурсов в Интернете, которые помогут вам узнать больше об AutoCAD и других инструментах САПР. Например, вы можете использовать книгу или бумажное пособие из местной библиотеки. Кроме того, существует множество онлайнресурсов, которые помогут вам начать работу, в том числе онлайн-руководства. Это избавит вас от затрат и усилий на покупку дорогих книг, которыми вы, возможно, никогда не воспользуетесь. Кроме того, YouTube стал незаменимым источником для изучения некоторых наиболее сложных программ.

https://boatripz.com/wp-content/uploads/2022/12/ranyam.pdf

https://s3.amazonaws.com/powertribecommunity.com/wp-content/uploads/2022/12/16212839/kanual a.pdf

https://dottoriitaliani.it/ultime-notizie/alimentazione/autodesk-autocad-скачать-бесплатно-кейген-дл я-пожи/

https://72bid.com?password-protected=login

https://chicmaman.net/wp-content/uploads/2022/12/2015-BEST.pdf

http://www.innovativetradingstrategies.com/?p=3914

https://www.aussnowacademy.com/autocad-скачать-для-windows-best/

https://cannabisrepository.com/wp-content/uploads/2022/12/AutoCAD-1.pdf

https://ntxrealtorresource.net/wp-content/uploads/2022/12/robbkatr.pdf

https://newcity.in/2022/12/16/autocad-21-0-скачать-с-регистрационным-кодом-win-mac-64-b/

https://icqcdallas.org/библиотека-для-автокада-скачать-бесп/

https://healthcarenewshubb.com/autocad-23-0-ключ-продукта-с-кейгеном-windows-10-11-х32-64-об

[нов/](https://healthcarenewshubb.com/autocad-23-0-ключ-продукта-с-кейгеном-windows-10-11-x32-64-обнов/)

<https://www.ambeauwell.com/проект-дома-автокад-скачать-бесплатн/> <http://aakasharjuna.com/скачать-шрифты-autocad-verified/> <http://46.4.68.136/H8BfdGPh?DOM=www.rathisteelindustries.com> <https://www.ocacp.com/wp-content/uploads/2022/12/Autodesk-AutoCAD-Keygen-x3264-2022.pdf> <https://www.onmoda.net/wp-content/uploads/2022/12/Autodesk-AutoCAD-X64-2023.pdf> <https://kuudle.com/wp-content/uploads/2022/12/kylyann.pdf> <https://fiverryourparty.wpcomstaging.com/wp-content/uploads/2022/12/AutoCAD-2022.pdf> <https://croatiansincleveland.com/wp-content/uploads/2022/12/ulipan.pdf>

Если вы только начинаете, вы научитесь благодаря хорошему профессиональному репетиторству. Многие профессиональные преподаватели предлагают эту услугу, потому что считают, что она необходима для обучения эффективному использованию САПР. Тем не менее, вам нужно искать это. Чтобы начать работу с AutoCAD, вам необходимо приобрести программное обеспечение. После того, как вы скачаете его, вы должны установить его. Вам также необходимо настроить его на своем компьютере или узнать, как его настроить. Некоторые считают, что базовых шагов достаточно для изучения AutoCAD. Но это только общее и ограниченное обучение, так как вам необходимо изучить основы САПР, спецификацию проектов, создание геометрических объектов и так далее. Вам нужно узнать об основах рисования, что, в свою очередь, даст вам общее представление о САПР, и, в конце концов, вы сможете создать чертежный документ с помощью AutoCAD. После того, как вы научитесь использовать программное обеспечение AutoCAD, вам необходимо развить понимание компоновки экрана. В Интернете вы найдете множество советов о лучших методах эффективной работы. Вы также найдете советы по навигации по экрану. Важно, чтобы вы освоили этот аспект программного обеспечения, прежде чем создавать проекты. Если вы никогда не использовали какую-либо программу САПР, то изучение AutoCAD потребует небольших усилий. Однако инструменты и функции настолько распространены, что довольно легко понять, как использовать это программное обеспечение. Еще одна вещь, которую нужно знать, это то, что AutoCAD не является линейной программой. Он часто будет возвращаться и изменять команду, чтобы она работала так, как вы хотите, поэтому убедитесь, что вы готовы к этому. Так что, если вы действительно думаете, что не сможете научиться пользоваться AutoCAD с помощью этого туториала, не бойтесь. Действительно, вы можете стать экспертом по AutoCAD на всю жизнь — просто не сдавайтесь. Вместо этого проявите настойчивость и убедитесь, что у вас есть хорошая поддержка со стороны других ресурсов.Вы можете найти отличные учебные пособия по AutoCAD на сайте autocad.com и ресурсы в библиотеке ресурсов Autodesk.